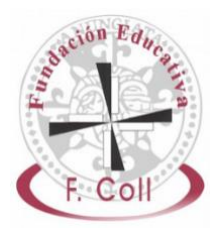

## **LOTERÍA NAVIDAD**

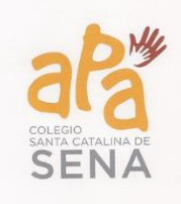

## Queridas familias:

Poco a poco y con prudencia, retomamos la normalidad en el colegio y se acerca uno de los periodos más esperados e intensos, la Navidad. Este año vamos a poder recuperar el tradicional Belén, que será instalado en portería y disfrutaremos de pajes, concurso de christmas, obras de teatro para las distintas etapas y otras actividades que ayuden al colegio a ensalzar este momento del año tan importante.

También mantenemos la Lotería de Navidad, que tiene un significado de **ilusión** conjunta de esta familia que somos.

Para evitar la compra de papeletas físicas, cuya logística sigue siendo compleja, vamos a utilizar el **Servicio Online de Lotería** del año pasado.

El formato de participaciones es el mismo que otros años; papeletas de 5 euros con 4 de lotería y 1 de donativo a la APA.

El **número** que jugaremos es el **49.290** y el plazo de compra será desde el 4 de noviembre **hasta el 19 de diciembre**.

## El **proceso de compra** es el siguiente:

- 1.- Entra en la web: www.chulapuesta.es
- 2.- Haz clic en el icono "Lotería de Empresas".
- 3.- Introduce el código de acceso: Catalinas y pulsa "Acceder".
- 4.- Selecciona la cantidad de participaciones que deseas comprar y pulsa "Continuar".
- 5.- Verifica que es correcta la cantidad y el importe solicitado y pulsa "Continuar pedido".
- 6.- Indica la forma de pago "Tarjeta de crédito" y pulsa "Confirmar pago".
- 7.- Date de alta como usuario para recibir las participaciones virtuales en tu correo y poder gestionar automáticamente el pago de los futuros premios.
- 8.- Introduce los datos de la tarjeta y pulsa "Pagar".

Aparecerá en pantalla el siguiente texto de finalización de compra:

*Su pedido se ha realizado correctamente, una copia del mismo se ha enviado por email a su dirección de correo electrónico. También puede pulsar el botón imprimir, si desea obtener una copia ahora.*

Al mismo tiempo, recibirás un mail con la participación virtual, que tiene la misma validez que la física y que podrás compartir, intercambiar o regalar como hacías con la física.

El premio será ingresado automáticamente en tu cuenta corriente (la misma desde donde compraste las participaciones) si la cuantía del premio es inferior a 2.000 euros por décimo.

Si el premio es superior, recibirás un correo de la Administración de Lotería con las instrucciones para el pago, ya que tiene que ser efectuado en una entidad bancaria autorizada, según la legislación vigente.

Para cualquier duda, la Administración de Lotería está a tu disposición en el siguiente horario:

De lunes a viernes de 10,00 a 22,00 h. Sábados y domingos 12.00 a 20,00 h.

Persona de contacto: Joaquín Monroy Móvil: 647 47 60 61 jornopapo@gmail.com

iiiMucha suerte!!!

Os deseamos una Navidad y un 2022 maravilloso.

## JUNTA DIRECTIVA APA SANTA CATALINA